# USSC 5

**Требования безопасности к разрабатываемому** 

**прикладному ПО значимых объектов КИИ** 

**(на основании приказа ФСТЭК России № 239** 

**к безопасной разработке, испытаниям и поддержке ПО)**

## **Требования безопасности к разрабатываемому прикладному ПО значимых объектов КИИ (на основании приказа ФСТЭК России № 239 к безопасной разработке, испытаниям и поддержке ПО)**

С 1 января 2023 года вступили в силу требования Приказа ФСТЭК России от 25 декабря 2017 г. № 239 «Об утверждении Требований по обеспечению безопасности значимых объектов критической информационной инфраструктуры Российской Федерации» (Приказ ФСТЭК России № 239) к программному обеспечению (ПО), внедряемому в рамках создания, модернизации или ремонта значимого объекта критической информационной инфраструктуры (КИИ):

- требования по безопасной разработке ПО
- требования к испытаниям по выявлению уязвимостей в ПО
- требования к поддержке безопасности ПО

Разработчикам ПО в целях выполнения требований Приказа ФСТЭК России № 239 требуется внедрить в процесс разработки необходимые процедуры безопасности и инструменты по проверке ПО, такие как проверка ПО на наличие недекларированных возможностей и уязвимостей, проверка Open Source компонентов и библиотек на наличие уязвимостей, а также документально подтвердить внедрение данных процедур.

Среди существующих разных подходов к внедрению процессов безопасной разработки ПО, сформулированных в отечественных и зарубежных стандартах, можно выделить разрабатываемую и частично утвержденную серию национальных стандартов ГОСТ Р 56939 «Защита информация. Разработка безопасного программного обеспечения» (далее – серия ГОСТ Р 56939), предназначенных для разработчиков и производителей ПО, а также для организаций, выполняющих оценку соответствия процесса разработки ПО. Серия ГОСТ Р 56939 наиболее полно охватывает требования Приказа ФСТЭК России № 239 к безопасной разработке ПО на всех этапах жизненного цикла ПО.

Настоящий материал сформирован с учетом требований п. 29.3 Приказа ФСТЭК России № 239, основан на стандартах из серии ГОСТ Р 56939 и предназначен для разработчиков ПО и субъектов КИИ, выступающих в разных ролях и взаимодействующих между собой при внедрении процессов безопасной разработки ПО.

#### **Материал содержит:**

- Разъяснение требований Приказа ФСТЭК России № 239 к разрабатываемому прикладному ПО значимых объектов КИИ и особенностей реализации процесса безопасной разработки ПО.
- Чек-лист реализации процесса безопасной разработки, основанный на серии ГОСТ Р 56939.
- Лист самоконтроля для субъектов КИИ, позволяющий провести анализ выполнения требований к безопасной разработке ПО внешними организациями, осуществляющими разработку и (или) сопровождение ПО значимых объектов КИИ.
- Лист самоконтроля для субъектов КИИ, позволяющий оценить реализацию требований безопасности к ПО, разрабатываемому для значимых объектов КИИ. В качестве разработчика ПО могут также выступать субъекты КИИ, осуществляющие разработку ПО для собственных объектов КИИ.

## **НА КАКИЕ ТИПЫ ПО РАСПРОСТРАНЯЮТСЯ ТРЕБОВАНИЯ**

Требования по безопасной разработке предъявляются к ПО, которое обеспечивает выполнение критических процессов значимых объектов КИИ, например:

- $\circ$ производственно-технологические системы координации, контроля и управления (SCADA, APS-, MES-, LIMS-системы)
- системы диспетчеризации различных сфер производственной деятельности (топливно- $\circ$ энергетический комплекс, энергетика, транспорт и др.)
- системы автоматизации бизнес-процессов (BPM-системы)  $\Omega$
- государственные и муниципальные информационные системы  $\circ$
- системы управления ресурсами предприятия (ERP-, MRP-системы, такие как: 1C: Управление  $\circ$ предприятием, 1С: ERP, SAP ERP и др.)
- программные продукты для автоматизированных банковских систем (ЦФТ-Банк, RS-Bank,  $\circ$ Diasoft FA и прочие)
- биллинговые системы (FORIS BSS/OSS, Comverse One и прочие) $\circ$

## **ТРЕБОВАНИЯ К ПО, ВНЕДРЯЕМОМУ НА ЗНАЧИМЫХ ОБЪЕКТАХ КИИ**

Основным нормативным актом, регулирующим требования к ПО, внедряемому на значимых объектах КИИ, является **Приказ ФСТЭК России № 239.**

Для выполнения **требований по безопасной разработке ПО** необходимо:

- определить меры обеспечения по безопасной разработке ПО  $\circ$
- выстроить процесс безопасной разработки ПО  $\circ$
- $\circ$ документировать процесс безопасной разработки ПО
- назначить ответственных лиц за безопасную разработку ПО  $\circ$
- провести анализ угроз ИБ ПО (составить модели угроз)  $\circ$
- $\circ$ описать структуру ПО на уровне подсистем
- сопоставить функции ПО и интерфейсы, описанные в функциональной спецификации,  $\circ$ с подсистемами ПО (для ПО, планируемого к применению в значимых объектах 1 категории значимости)

Для выполнения **требований к испытаниям по выявлению уязвимостей в ПО** необходимо регулярно проводить испытания:

- статический анализ исходного кода ПО  $\circ$
- фаззинг-тестирование ПО  $\circ$
- динамический анализ кода ПО (для ПО, применяемого на объектах КИИ 1 категории значимости)  $\circ$

Для выполнения **требований к поддержке безопасности в ПО** должны быть внедрены процедуры:

- отслеживание и исправление обнаруженных ошибок и уязвимостей  $\circ$
- $\circ$ информирование пользователей об уязвимостях ПО, компенсирующих мерах по защите информации или ограничениях по применению ПО, способах получения пользователями обновлений ПО и порядке проверки их целостности и подлинности информирование пользователей об окончании производства и (или) поддержки ПО (для ПО, планируемого к применению в значимых объектах 1 категории значимости)

#### **ЧЕК-ЛИСТ РЕАЛИЗАЦИИ ТРЕБОВАНИЙ К ПО, ВНЕДРЯЕМОМУ НА ЗНАЧИМОМ ОБЪЕКТЕ КИИ И ВЫПОЛНЯЮЩЕМУ ФУНКЦИИ ЗНАЧИМОГО ОБЪЕКТА КИИ ПО НАЗНАЧЕНИЮ**

#### **Что нужно сделать?**

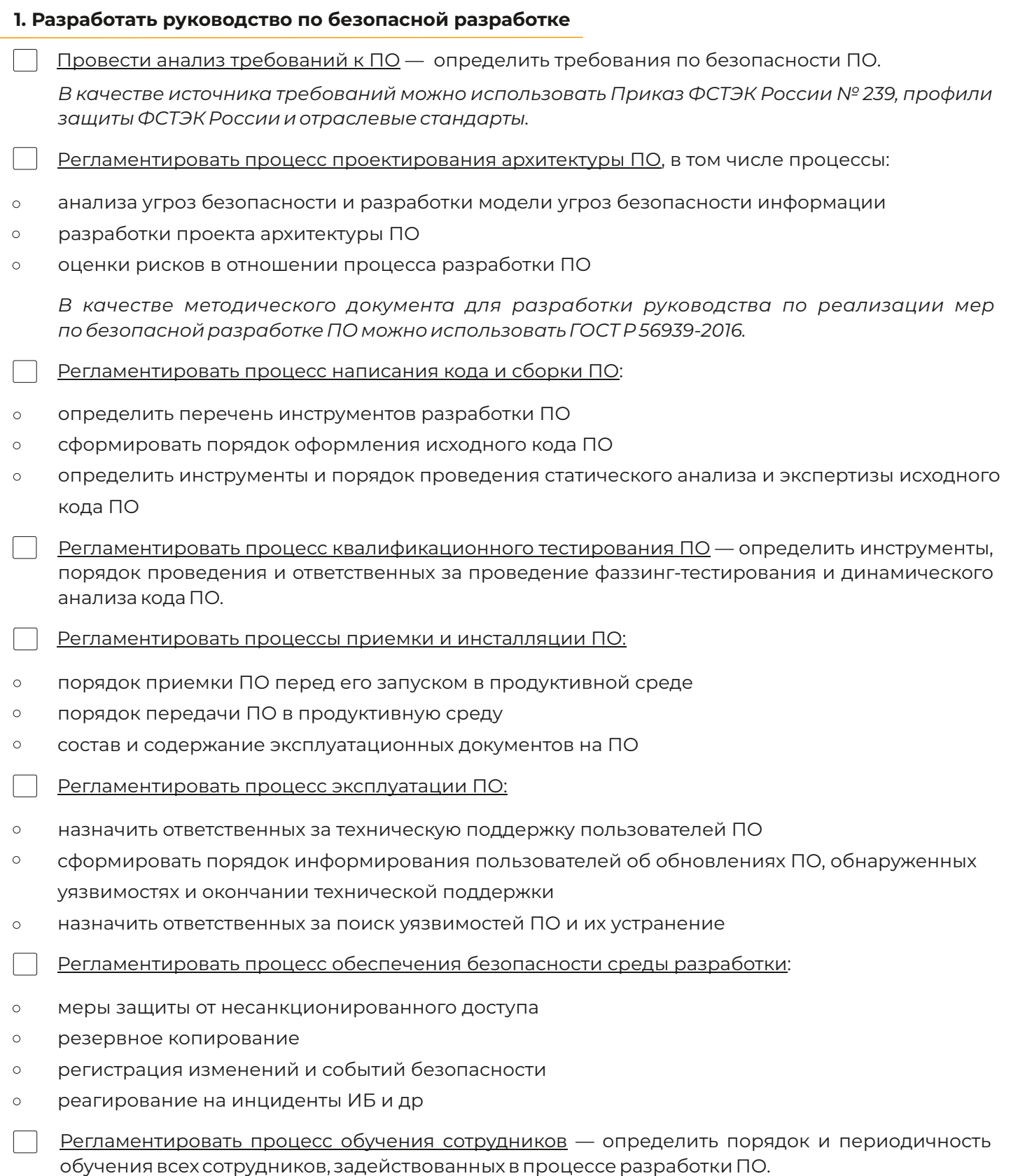

*Рекомендуется проводить обучение не реже одного раза в год.*

**2. Провести анализ угроз безопасности** — выполнить моделирование угроз, которые могут возникнуть вследствие применения ПО, с целью выявления потенциальных угроз безопасности информации и обоснования требований по безопасности:

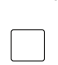

Построить схему информационных потоков ПО.

Определить потенциальные угрозы, которые могут возникнуть с учетом информационных потоков и применяемых сервисов.

Определить меры нейтрализации угроз.

*В качестве источников информации используются:*

- *• банк данных угроз безопасности информации ФСТЭК России (bdu.fstec.ru)*
- *• публикациипроекта Open Web Application Security Project (OWASP)*
- *• MITRE ATT&CK Matrix*
- *• CWE top 25 и другие источники*

*Для определения потенциальных угроз можно использовать методику и средства моделирования угроз STRIDE, OWASP, Agile ThreatModelingToolkit и другие. Модель угроз пересматривается при обнаружении новых угроз или изменении архитектуры ПО.* 

**3. Разработать проект архитектуры ПО** — разработать документацию:

Описать процедуру безопасной инициализации ПО.

Описать структуру ПО на уровне подсистем и модулей ПО, назначение подсистем и модулей и их взаимодействия с другими подсистемами и модулями.

Описать порядок реализации функций ПО для каждой подсистемы, в том числе и реализации функций безопасности ПО.

Описать назначение и способы использования интерфейсов для каждой функции ПО и описание параметров, связанных с каждым интерфейсом.

Определить и описать все используемых сторонних компонентов ПО.

Описать процедуры периодического пересмотра и актуализации проекта архитектуры ПО в случае выявления новых угроз или изменения требований к ПО.

**4. Внедрить регулярную процедуру статического анализа кода** — проверку кода на наличие ошибок и уязвимостей без его выполнения.

*Преимуществом статического анализа кода является обнаружение уязвимостей и ошибок на ранних стадиях разработки ПО непосредственно при написании кода. Максимальная эффективность этого метода достигается если статический анализатор интегрирован в систему разработки и проводит автоматические проверки.*

**5. Внедрить регулярную процедуру динамического анализа кода** — проверку безопасности кода ПО при его выполнении.

*Для проведения динамического анализа из исходного кода должен быть получен исполняемый файл. Динамический анализ выполняется с помощью наборов данных, которые подаются на интерфейсы ПО, поэтому эффективность анализа напрямую зависит от качества и объема входных данных для тестирования.*

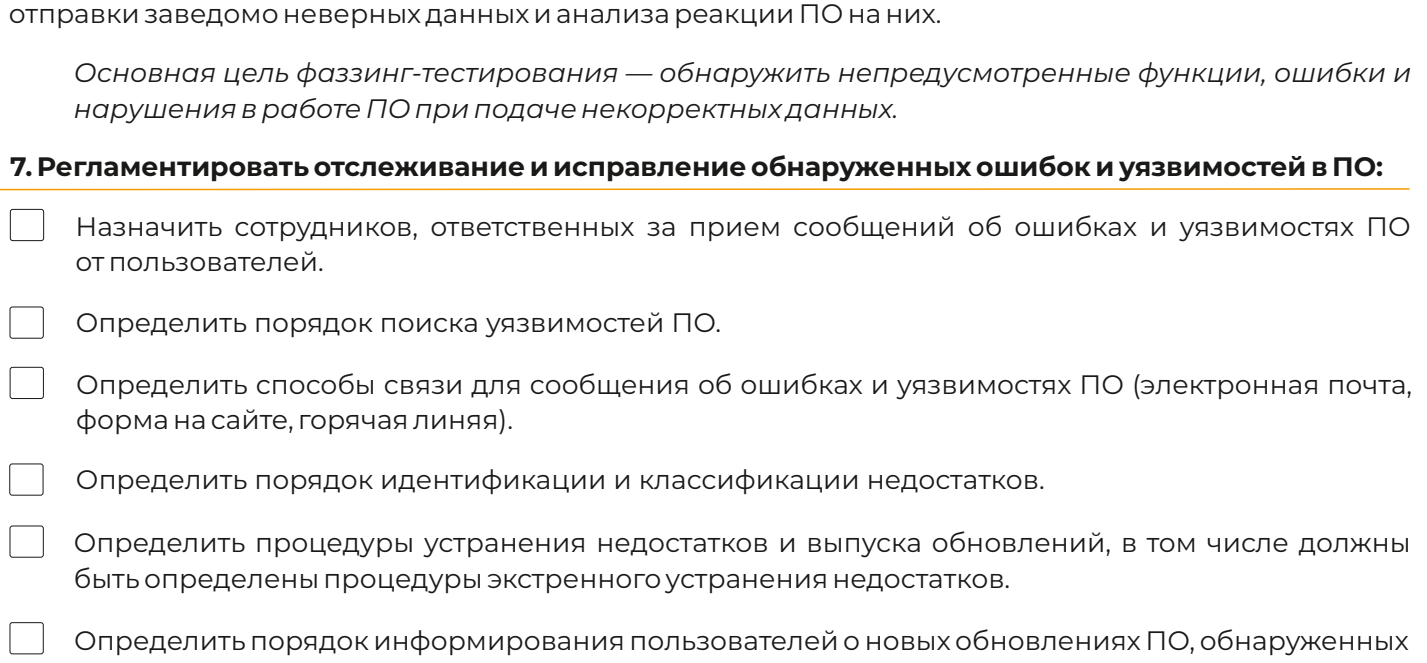

**6. Внедрить регулярную процедуру фаззинг-тестирования** — проверку безопасности ПО путем

уязвимостях или об окончании поддержки ПО.

### **ЛИСТ САМОКОНТРОЛЯ ДЛЯ ВЛАДЕЛЬЦЕВ ЗНАЧИМЫХ ОБЪЕКТОВ КИИ**

*Владелец значимого объекта КИИ может осуществлять разработку ПО собственными силами либо передавать функции разработки (сопровождения) ПО внешним организациям.*

**Разработка (сопровождение) ПО осуществляется силами владельца объектов КИИ**

#### Оцените:

1. Формализован ли процесс безопасной разработки (сопровождения) ПО на уровне требований в вашей организации? Выпишите перечень локальных нормативных актов вашей организации (стандартов, политик, положений), определяющих требования к процессу разработки (сопровождения) ПО. Проверьте, установлены ли требования к безопасной разработке ПО значимых объектов КИИ?

2. Регламентирован ли процесс безопасной разработки ПО для персонала вашей организации, осуществляющего разработку ПО? Выпишите перечень организационно-распорядительной документации вашей организации (регламентов, инструкций, правил), регламентирующих процессы разработки (сопровождения) ПО. Проверьте, установлены ли требования к безопасной разработке ПО значимых объектов КИИ, регламентированы ли процессы безопасной разработки ПО в документации?

3. Реализованы ли требования к безопасной разработке ПО значимых объектов КИИ на уровне технической и эксплуатационной документации ПО?

4. Выполняются ли правила и процедуры безопасной разработки (сопровождения) ПО для значимых объектов КИИ? Проверьте, соблюдаются ли сотрудниками, непосредственно участвующими в разработке ПО, установленные требования? Все ли процессы разработки соответствуют эталонным, установленным требованиями вашей организации?

Выполнение указанных выше трех базовых пунктов говорит о высоком уровне зрелости процессов безопасной разработки, необходимом для дальнейшего выполнения п. 29.3 Приказа ФСТЭК России № 239.

На основании проанализированной информации оцените уровень зрелости процессов безопасной разработки ПО в вашей организации:

**1.** Сформируйте перечень договоров с внешними организациями на оказание услуг по разработке (сопровождению) ПО значимых объектов КИИ:

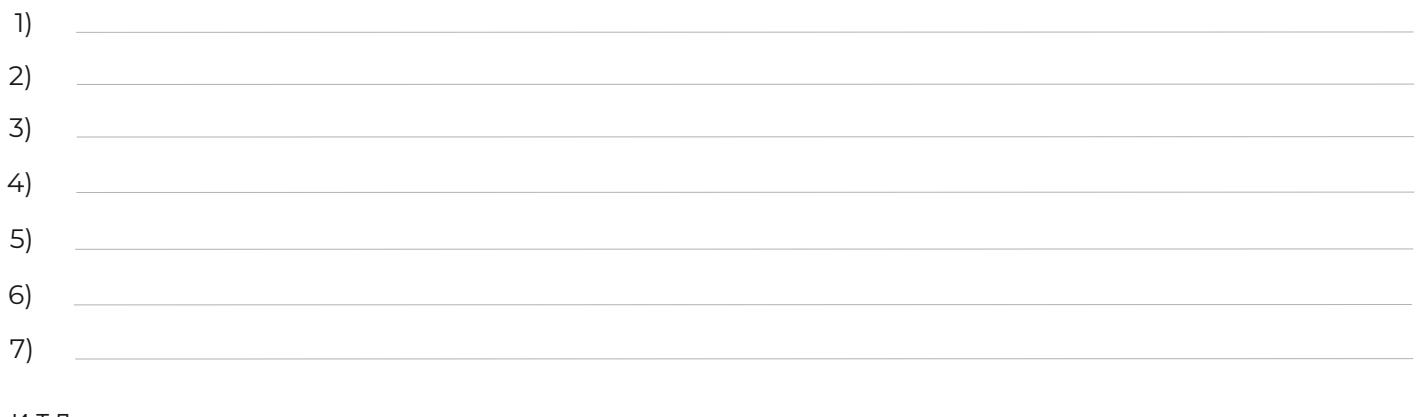

и т.д.

**2.** Проверьте, включены ли в договоры с внешними организациями следующие требования:

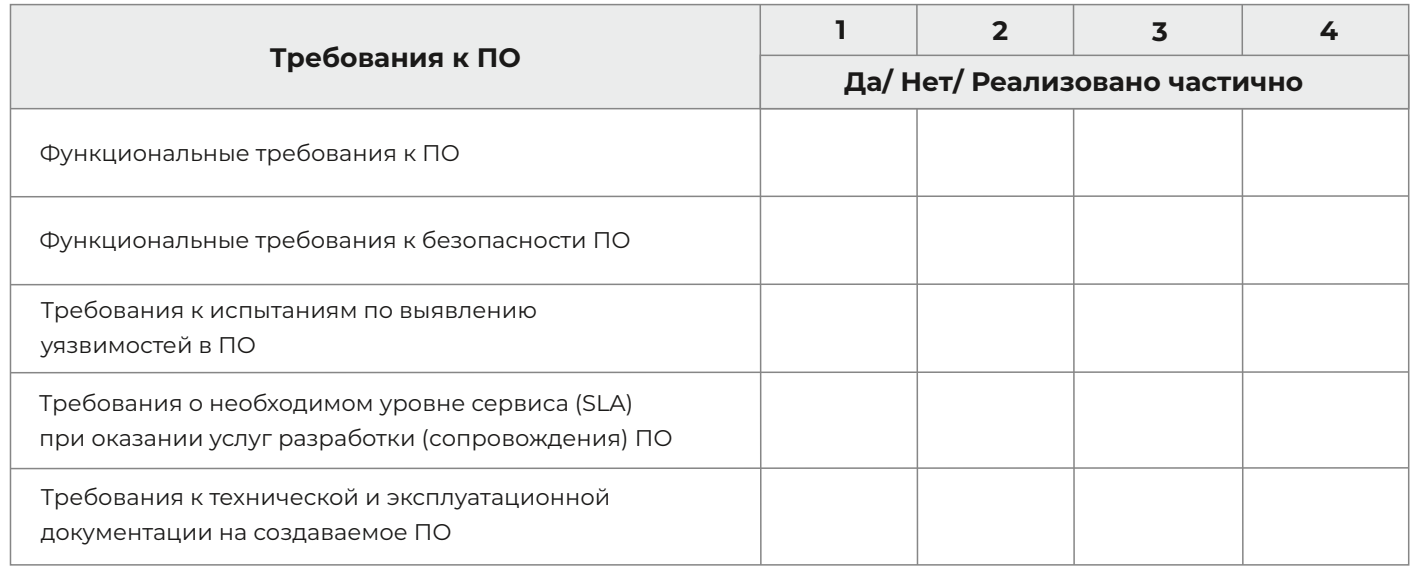

В случае, если указанные выше требования не включены в договоры с внешними организациями на оказание услуг по разработке (сопровождению) ПО значимых объектов КИИ, необходимо пересмотреть требования к разрабатываемому ПО для дальнейшего выполнения п. 29.3 Приказа ФСТЭК России № 239.

**3.** Сформируйте перечень значимых объектов КИИ:

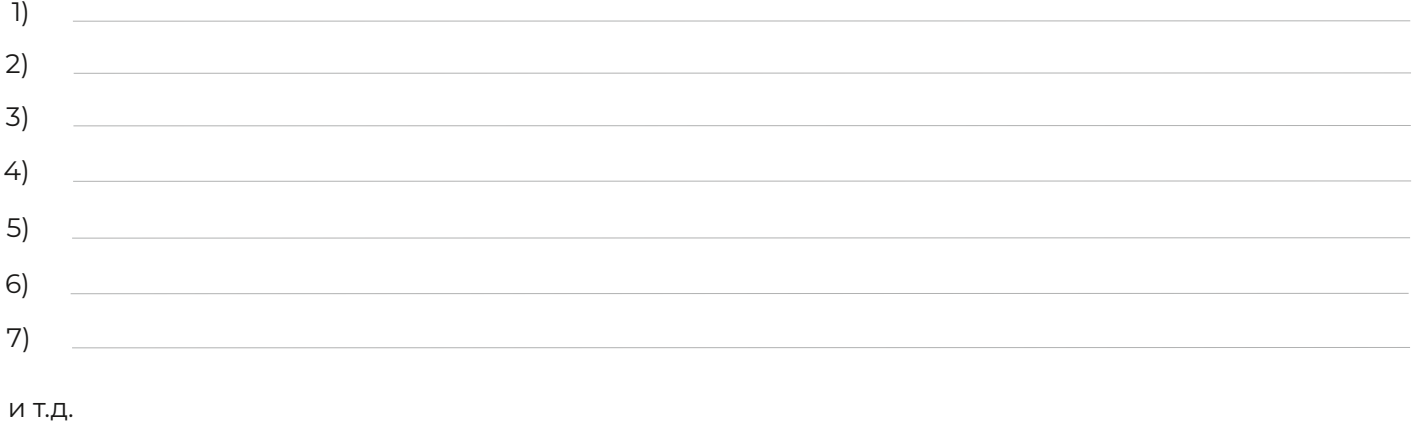

**4.** Для каждого значимого объекта КИИ проведите оценку выполнения требований.

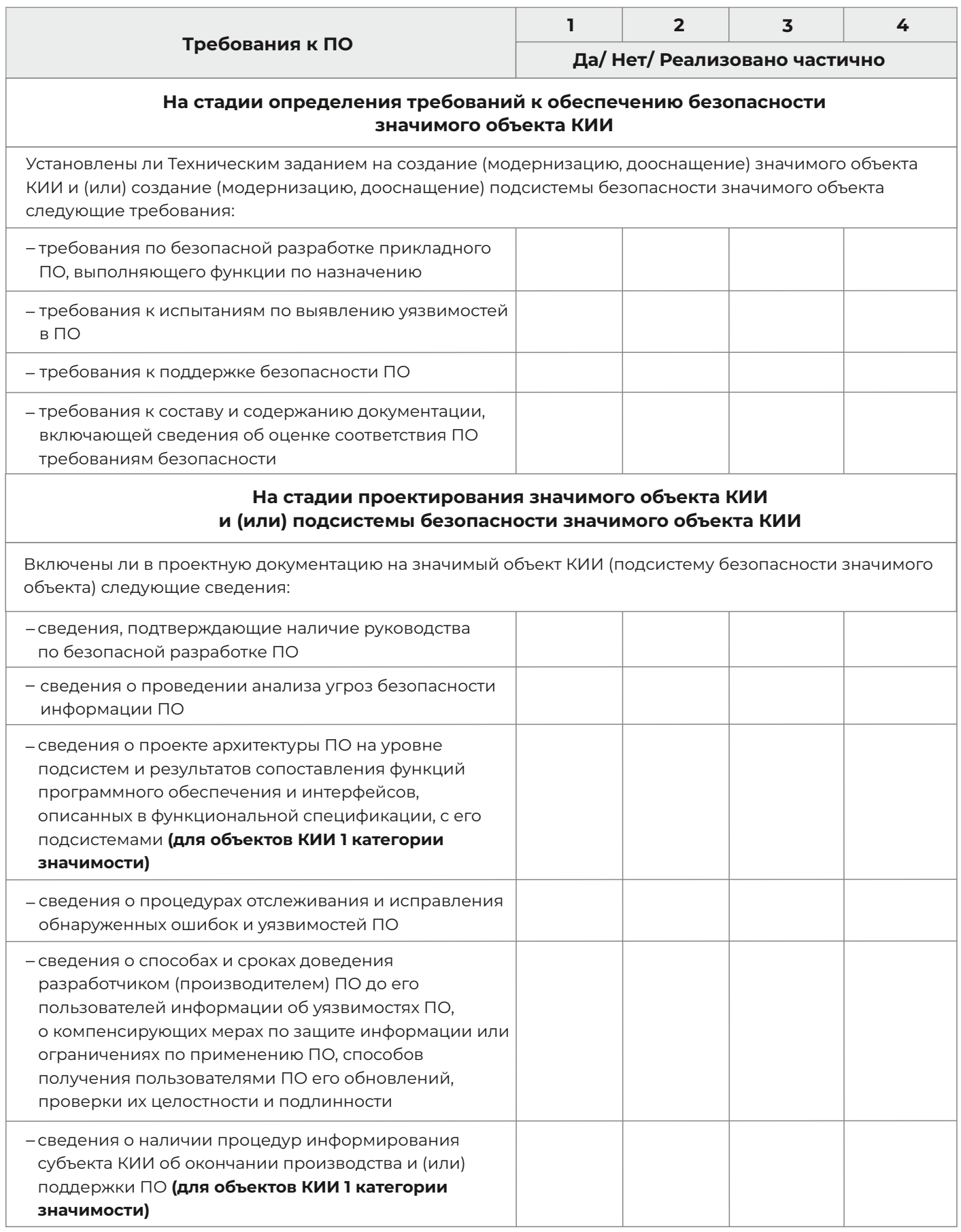

## **На стадии проектирования значимого объекта КИИ и (или) подсистемы безопасности значимого объекта КИИ** Проведены ли в отношении ПО испытания: статический анализ кода ПО фаззинг-тестирование ПО динамический анализ кода ПО **(для объектов КИИ 1 категории значимости)**

На основании ответов оцените необходимость корректировки требований к ПО и (или) проектной документации значимых объектов КИИ — в случае если для значимого объекта КИИ требования не выполняются либо выполняются частично, необходимо сформировать требования к значимому объекту КИИ, доработать проектную документацию на значимый объект КИИ и провести дополнительные испытания прикладного ПО на соответствие требованиям по безопасной разработке.

## **ЛИСТ САМОКОНТРОЛЯ ДЛЯ РАЗРАБОТЧИКОВ, ПО ДЛЯ ЗНАЧИМЫХ ОБЪЕКТОВ КИИ**

Оцените, регламентирован ли процесс безопасной разработки ПО для персонала вашей организации, осуществляющего разработку ПО. Проведите анализ установленных требований к безопасной разработке ПО в организационно-распорядительной документации вашей организации:

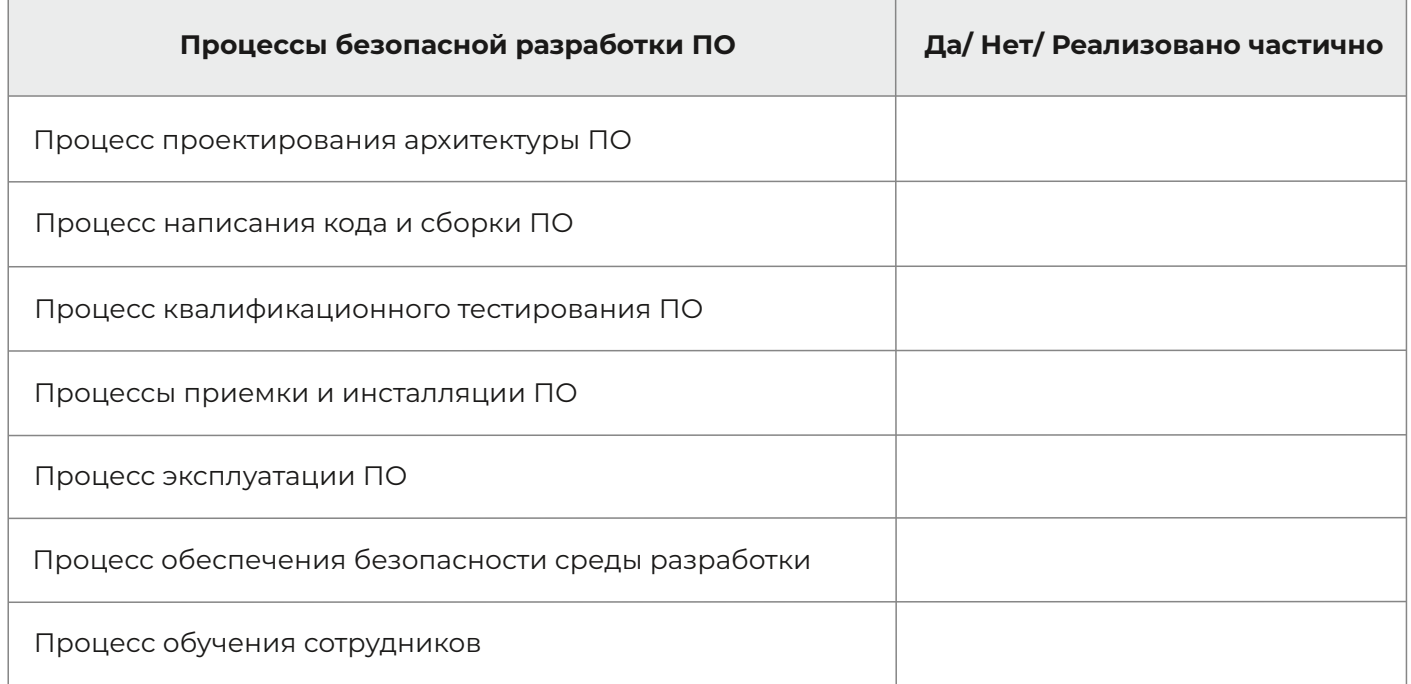

#### **При разработке ПО для значимого объекта КИИ:**

**1.** Определите перечень ПО, в отношении которого заказчиком установлены требования к безопасной разработке, либо ПО, которое планируется разработать и (или) внедрить в рамках создания, модернизации, дооснащения значимых объектов КИИ:

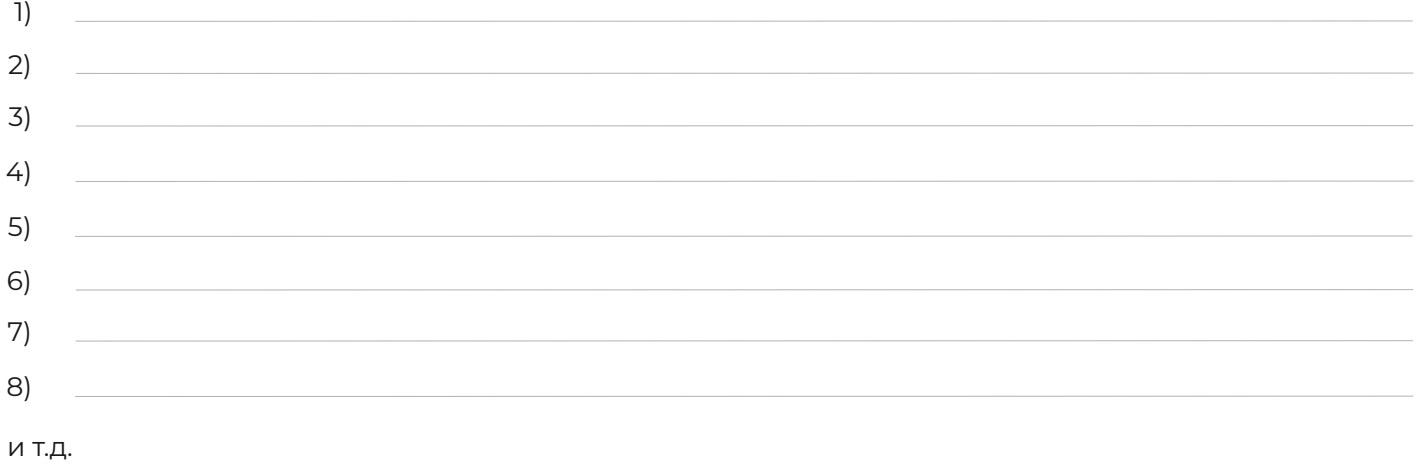

**2.** В отношении установленного ПО проверьте, реализованы ли требования к безопасной разработке:

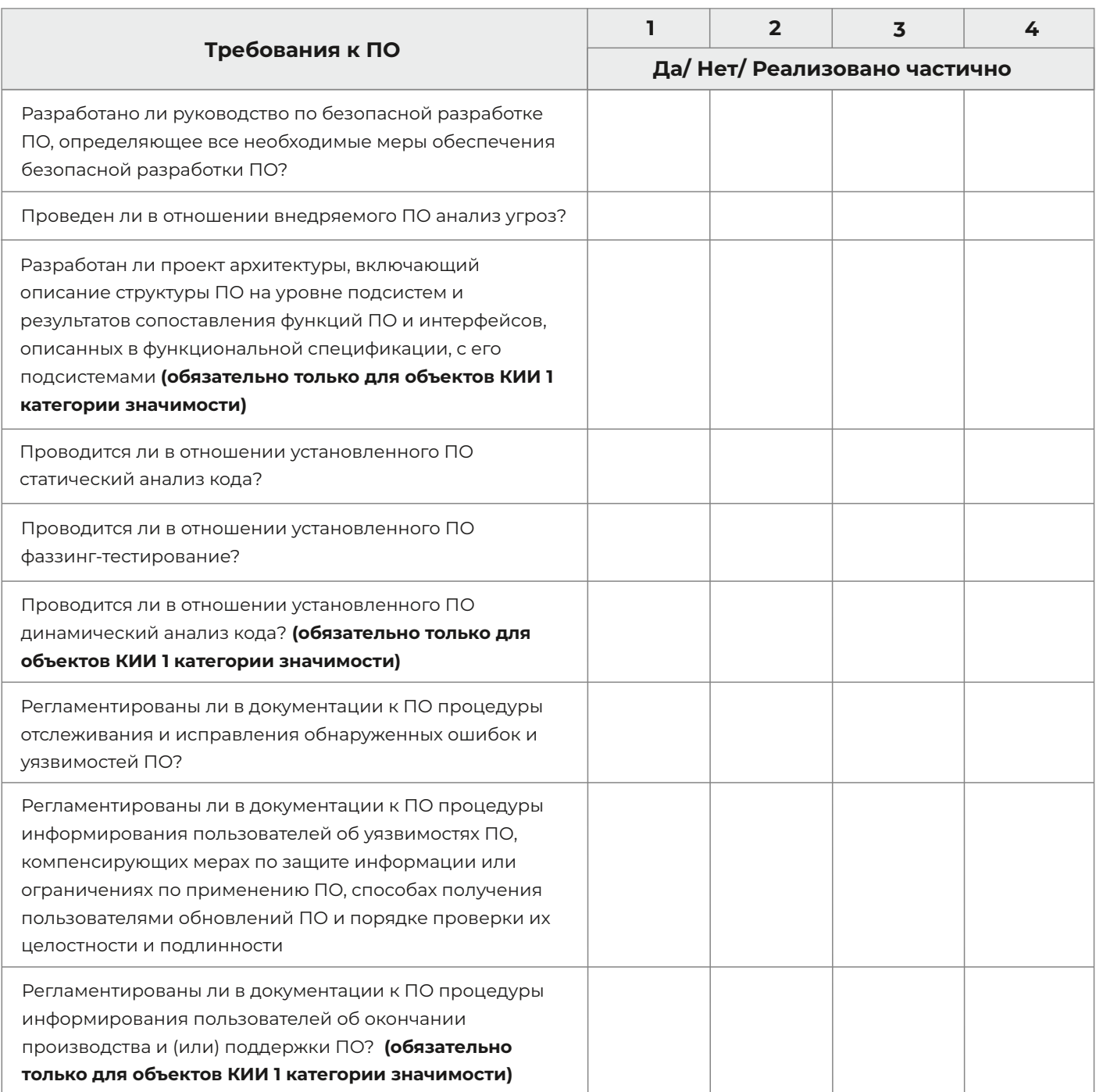

На основании ответов оцените необходимость корректировки технической и (или) эксплуатационной документации ПО, разрабатываемого для значимых объектов КИИ – в случае если требование не выполняется либо выполняется частично, необходимо доработать техническую и (или) эксплуатационную документацию ПО и провести его дополнительные испытания на соответствие требованиям по безопасной разработке ПО.

#### **Какие трудности могут возникнуть?**

При выполнении требований по безопасной разработке ПО возникает много сложностей как у Субъектов КИИ, так и у компаний, разрабатывающих ПО для значимых объектов КИИ.

Субъекты КИИ, как правило, сталкиваются с необходимостью проведения оценки соответствия внедряемого ПО требованиям Приказа ФСТЭК России № 239, при этом отсутствуют собственные инструменты для проверки ПО и, как правило, недостаточно компетенций для проведения качественной оценки ПО.

Основная проблема компаний-разработчиков — отсутствие временных ресурсов и специалистов с необходимым уровнем компетенций для выстраивания полноценного процесса безопасной разработки по всем направлениям (анализ архитектуры безопасности, анализ кода, тестирование ПО, отслеживание и исправление ошибок и др.). На каждое направление требуются специалисты и, соответственно, дополнительные финансовые затраты.

Для того, чтобы полноценно запустить процесс безопасной разработки, необходимо пройти следующие этапы:

- **1.** Сформировать собственный подход и описать цикл безопасной разработки ПО.
- **2.** Сформировать команду специалистов и распределить между ними ответственность.
- **3.** Выбрать инструменты для анализа программного кода и архитектуры, тестирования ПО.
- **4.** Выстроить процессы безопасной разработки ПО.

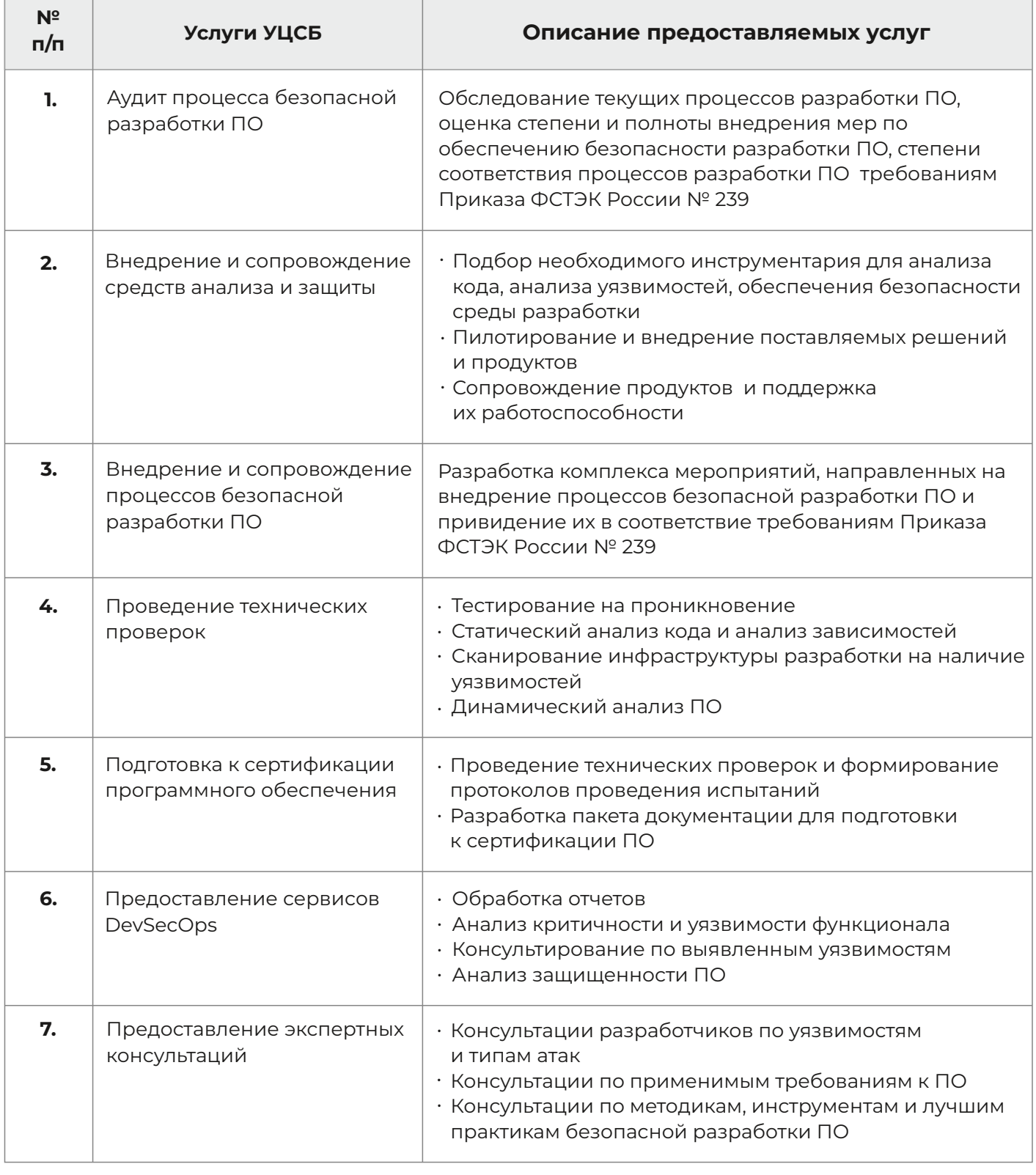